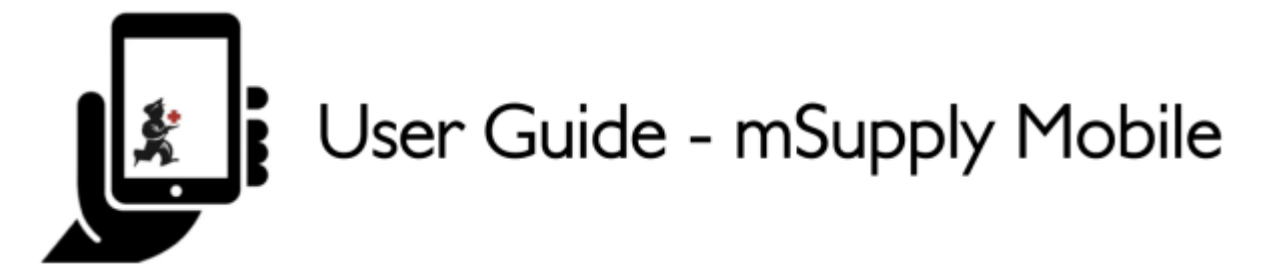

## **The Mobile Dashboard**

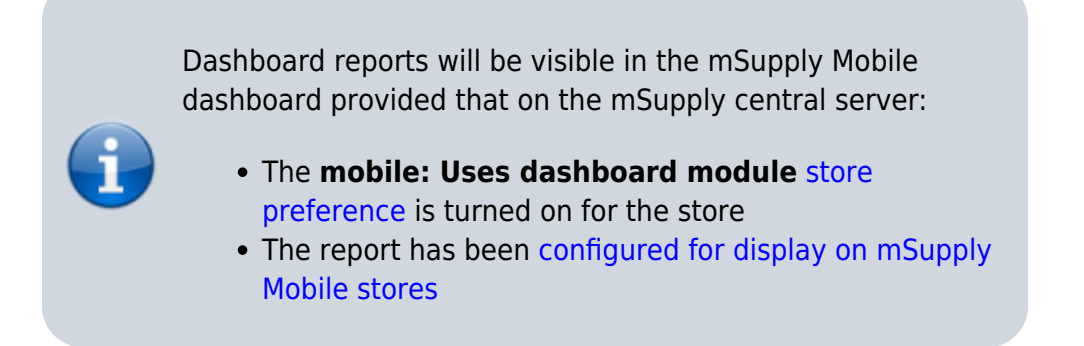

Once it has been enabled you will be able to see the Dashboard icon on the mSupply Mobile Menu page.

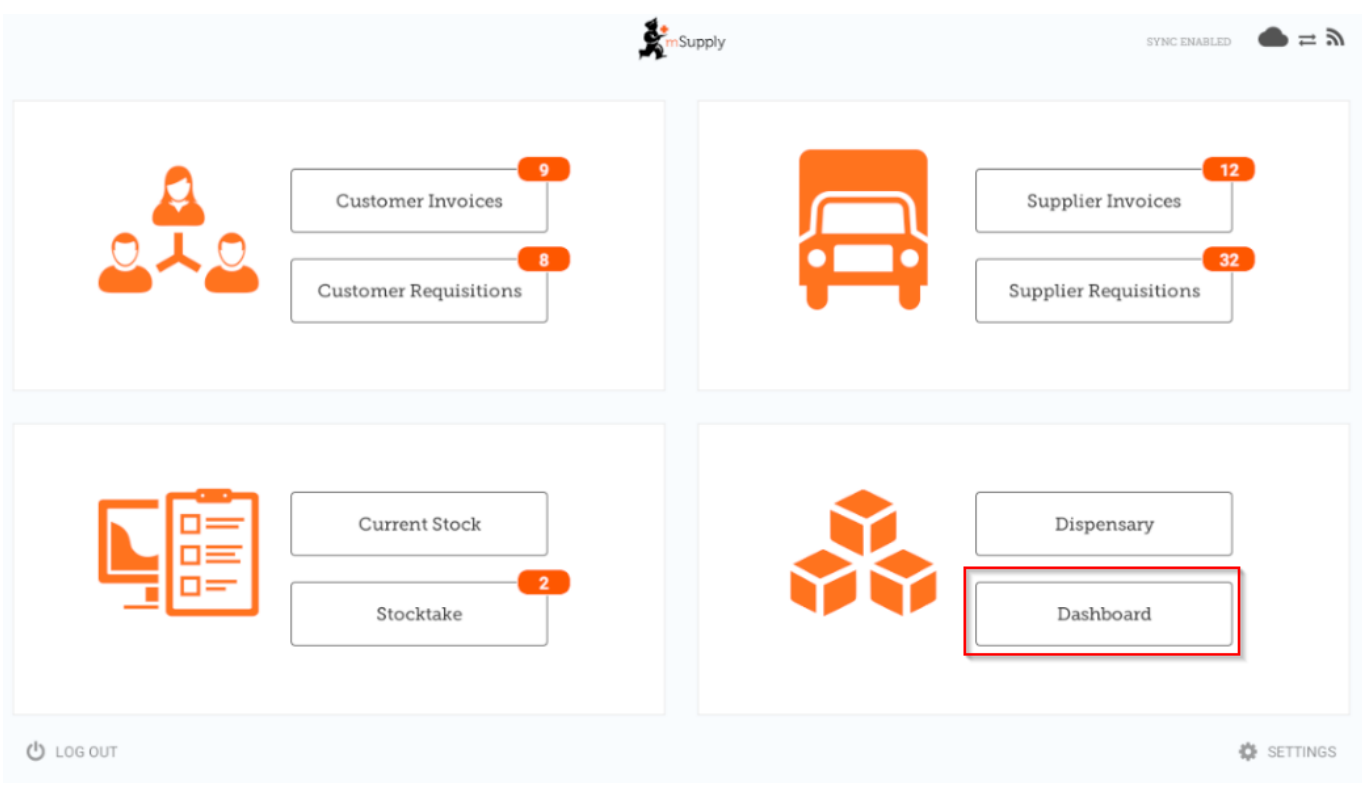

The Mobile Dashboard feature allows you to view visualisation 'reports' (tables, charts, graphs, etc.).

Last<br>update: update: 2020/08/05 en:mobile:user\_guide:mobile\_dashboard https://wiki.msupply.foundation/en:mobile:user\_guide:mobile\_dashboard?rev=1596606490 05:48

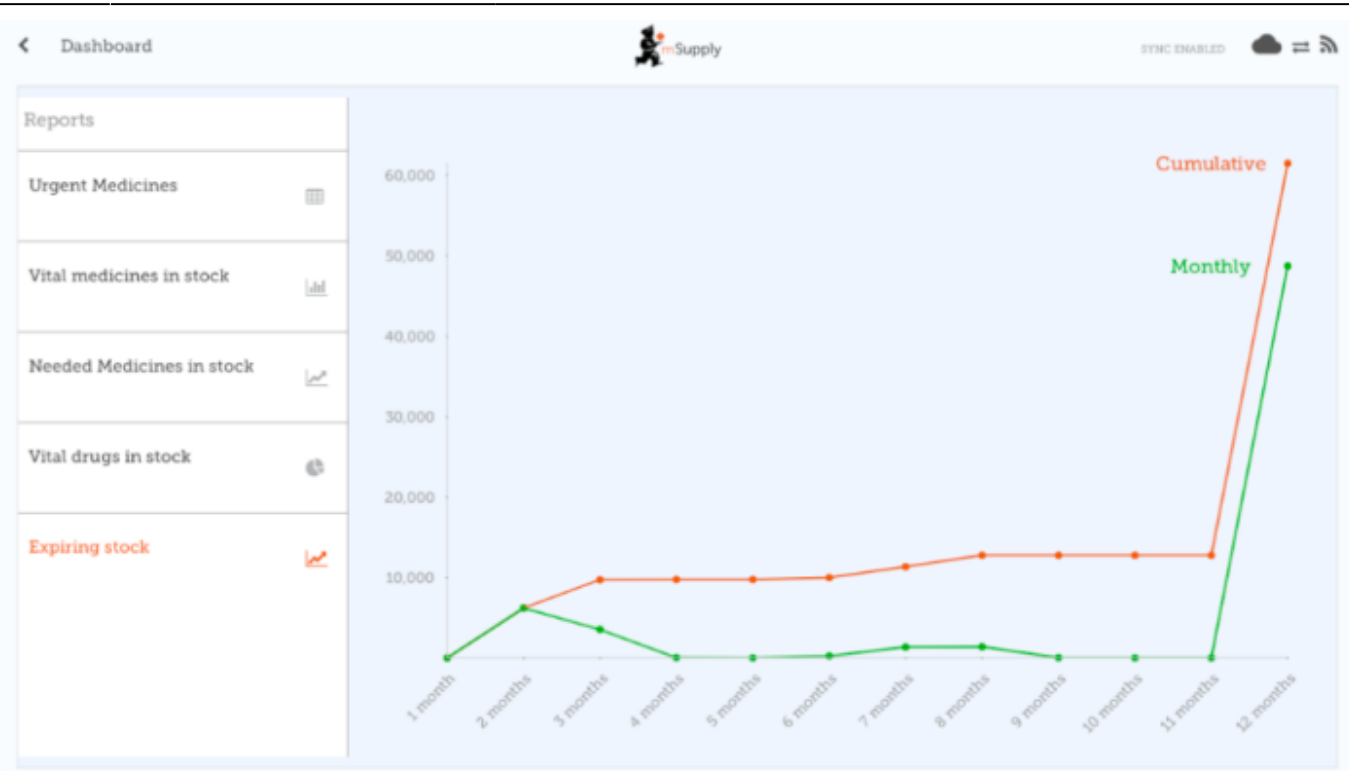

Refer to the list [available dashboard reports.](https://docs.msupply.org.nz/web_interface:dashboard_setup#available_dashboard_reports)

## <span id="page-1-0"></span>**mSupply Desktop Configuration**

Dashboard reports are configured on the mSupply central server, refer [Dashboard set up](https://docs.msupply.org.nz/web_interface:dashboard_setup#dashboard_set_up_v40_and_later).

This section describes the configuration of reports on the mSupply central server, which will need to be done in order to have dashboard reports show on mSupply Mobile. The mSupply central server generates reports on a schedule, and if the reports are configured correctly, they will also generate versions for mobile sites, which will be synced to mobile stores tablets. Here's how!

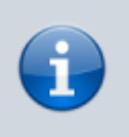

Once a report is configured to be sent to mSupply Mobile sites, it will be sent to every mSupply Mobile site that has the Dashboard store preference turned on.

Dashboard reports need the following properties added to them in order for them to show in the mSupply mobile stores.

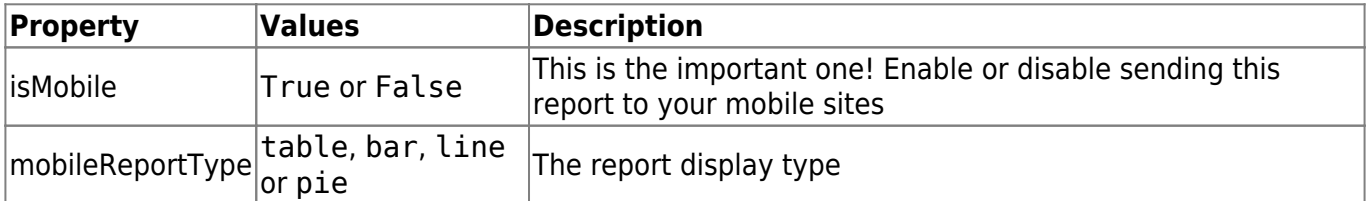

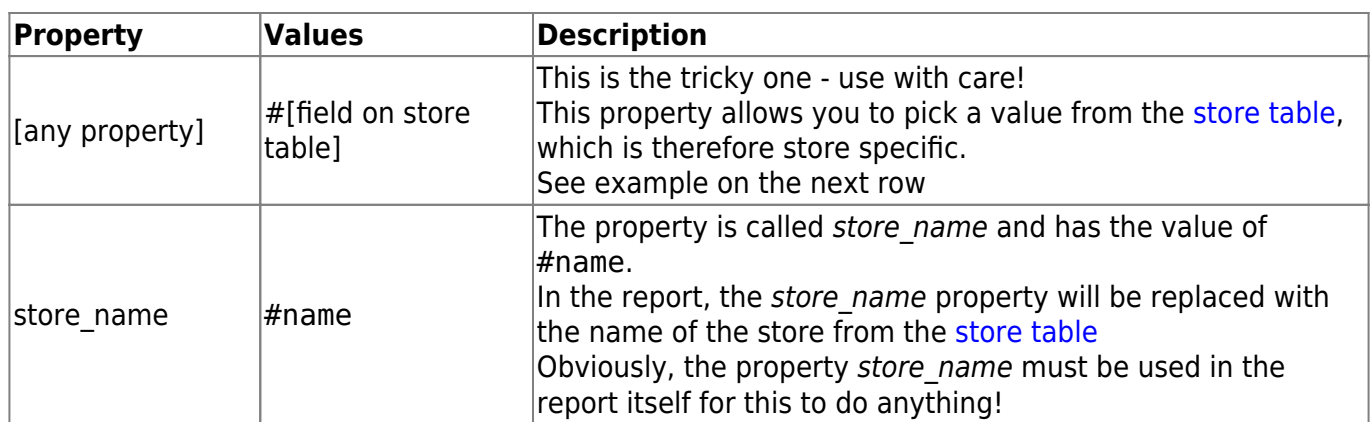

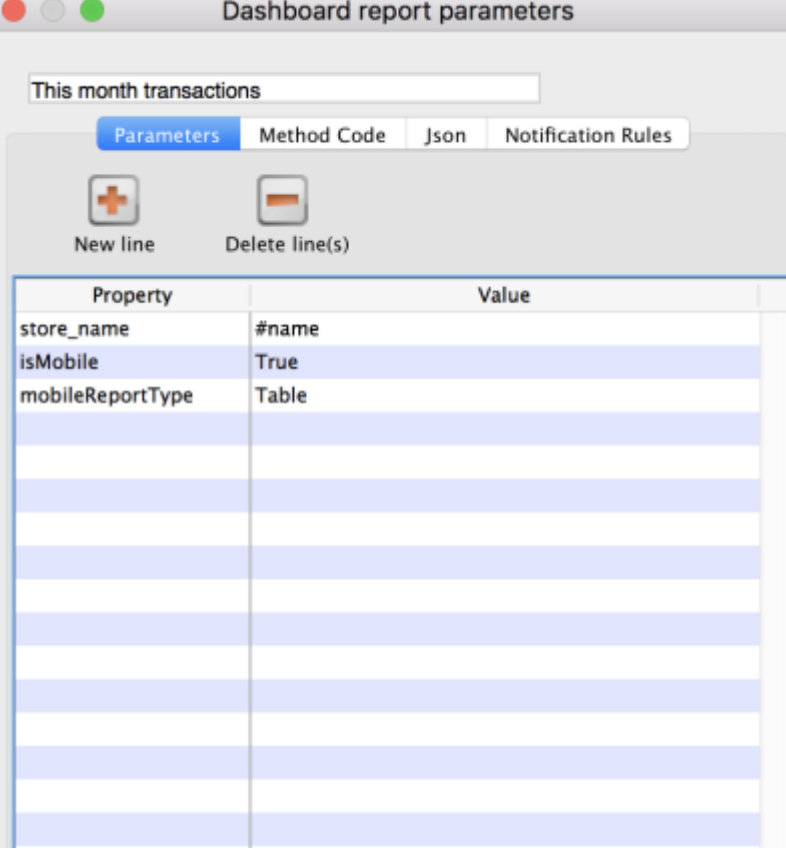

- Existing reports can be used and the properties currently configured are used to generate the information. In this situation, the report shows in **both** the existing web dashboard and in mSupply mobile.
- The mobile dashboard data in particular the mobileReportType and the store specific data - are only sent to mobile stores (that have the Dashboard store preference turned on).

Previous: *[Stocktakes \(Program\)](https://wiki.msupply.foundation/en:mobile:user_guide:stocktakes_program)* | | Next: *[Indicators](https://wiki.msupply.foundation/en:mobile:user_guide:indicators)*

Last update: 2020/08/05 05:48 en:mobile:user\_guide:mobile\_dashboard https://wiki.msupply.foundation/en:mobile:user\_guide:mobile\_dashboard?rev=1596606490

From:

<https://wiki.msupply.foundation/> - **mSupply Foundation Documentation**

Permanent link:

**[https://wiki.msupply.foundation/en:mobile:user\\_guide:mobile\\_dashboard?rev=1596606490](https://wiki.msupply.foundation/en:mobile:user_guide:mobile_dashboard?rev=1596606490)**

Last update: **2020/08/05 05:48**

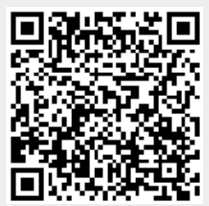